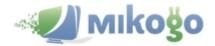

### Built on HTML5 and with New Online Meeting Features: A behind-the-scenes look into the development of the new HTML Viewer

This August, <u>Mikogo</u>, a desktop sharing and web conferencing provider, added key features to its awardwinning HTML Viewer already in its repertoire. The HTML Viewer provides customers with a streamlined experience where people can attend web conferences without having to download software. This makes the technology 100% browser-based and gives it its underlying strength. On top of its additional features, the new HTML Viewer is built on the HTML5 platform enabling smoother and faster screen sharing.

Mikogo, seemingly on the heels of new findings that suggest mobile Internet traffic makes up around 11% of total Internet traffic worldwide, has transitioned seamlessly into the world of mobile conferencing. The new HTML Viewer can be accessed from any standard web browser without the hassle of downloading software, browser plug-ins or needing Active X, Flash, or Java. This makes it accessible for Windows, Mac or Linux computers as well as mobile devices.

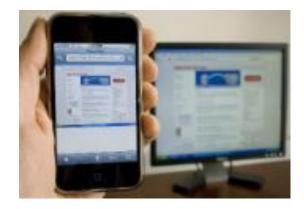

The HTML Viewer works on any browser including smart phones and tablets.

#### Why HTML5 for Online Meetings? An Interview with Mikogo Development

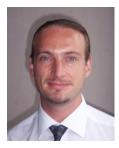

A talk with any developer will reveal just how integral HTML5 is becoming in the web developing world. Speaking specifically with **Mikogo's Product Development Manager, Matthias Litz**, can shed light on the strengths of the HTML Viewer and just how important HTML5 was for the new release.

Matthias Litz, Mikogo's Product Development Manager

Q: What do you think this new HTML Viewer will bring to the table that sets itself apart from other products in the market?

**Matthias Litz:** The advantage over other products is that it is purely web browser-based. It enables you to instantly attend online meetings without any prior preparations, such as downloading software or installing a browser plug in. This is a great advantage for businesses when inviting their clients, who have never used Mikogo, into online meetings.

# **Q:** How do you think the new HTML Viewer enhances the user experience?

**ML:** The new HTML Viewer has been optimized to reach a noticeably higher display performance.

Technically speaking, the new HTML Viewer can display the presenter's screen data at a higher frame rate. This reduces time lags during the screen demonstration, leading to a smoother screen flow on the viewer's end and significantly enhancing the user experience. We have also included new features from the desktop version of Mikogo.

## **Q.** Which features specifically from the desktop software are now included?

**ML:** There are a few nice additions for the users: "Increased Display Performance" – users of the new HTML Viewer will gain from a much smoother screen flow through higher frame rates.

"Auto-Fit-To-Window" – in the case when the presenter shares a different screen resolution and size than what the viewer's device has, the new HTML Viewer will automatically scale the display size down or up to best fit the viewer's browser window.

"Zooming in/out" – the viewer can use zoom to enlarge or reduce the display range to their personal need. "Participant Pointer" - Viewers are able to interact with the meeting presenter by clicking into the presenter's screen.

"Multi-Lingual" – the HTML Viewer is now available in English, German and French.

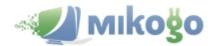

# Q: How important was customer feedback when making changes to software like this?

**ML**: Feedback has been essential for us because it allows us to optimize our service to the user's needs. Since we first launched the HTML Viewer in 2011 we have received a lot of feedback pointing out that it was a great invention and suggesting ways we can enhance the feature, such as which features to include from the Mikogo desktop version. This helped shape our product road map and bring the HTML Viewer to the release we have today.

# Q: How does desktop sharing with the HTML Viewer work without Java, Flash, or ActiveX?

**ML**: The presenter's screen can be displayed on the viewer's end without the need for them to run additional software. We have designed our service to deliver screen data in a secure and HTML compatible format which is supported by the high majority of today's web browsers across all platforms including mobile devices – and therefore no need for additional plug-ins or software.

Q: Knowing that you are able to view content coded in HTML5 on most mobile devices (iPhone, Blackberry, Android etc.), do you think that was a major factor in deciding to use this platform for Mikogo?

**ML:** No, it was definitely not a major factor at that time. In general, the screen size of most smart phones

do not provide an optimal viewing experience when the presenter uses a computer with a regular screen size (e.g. 14 inches or greater). Although our new feature (Auto-Fit-To-Window) can automatically adapt the display size for users with a smaller screen resolution, I consider HTML5 support for mobile devices as a bonus and a nice feature for those who will use their smart phones while traveling and can't get to a desktop computer.

On the other hand, the new HTML Viewer is great for online meetings between two computers where the participant does not want to download any software – that's still its strongest advantage. We also see a great potential for Mikogo in the market of tablet PCs, such as the iPad, due to size of the tablet screens. When such devices are making their way into modern business life, we aim to support, not only the ability to view a screen presentation, but also to enable screen sharing for mobile devices.

### The HTML Viewer Online

If you're looking to use the new HTML Viewer next time you join a Mikogo meeting, you can do so by joining from <u>http://go.mikogo.com</u> and select it as the "Connection Method".

Further information regarding the HTML Viewer is available on the Mikogo website:

http://www.mikogo.com/product/html-viewer/